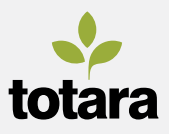

# **V** totaralearn

## **UPGRADE TO TOTARA LEARN 11 FOR GDPR COMPLIANCE**

*With the General Data Protection Regulation (GDPR) coming into force on 25th of May 2018 for all EU countries, it's vital organisations can fulfil their requirements. Totara Learn 11 features a range of data protection features and user data management tools to ensure your organisation's learning management system supports GDPR compliance.*

*Totara Learn also offers a range of new functionality in this latest release for administrators, course managers and learners alike.*

## **PROTECT AND SUPPORT YOUR EU LEARNERS**

#### **SITE POLICY**

The new Site Policy feature will allow organisations to create a site-wide use policy that users must review and agree or decline - with all responses recorded. Versioning allows organisations to update policies as required, and users are able to visit a dedicated Site Policy page and amend their agreement if necessary.

#### **DATA ACCESS AND EXPORT**

Administrators will have the ability to export all data that is linked to a given user, with the option to review the data prior to transmitting to the individual.

This export file will allow the individual to review what type of personal data is processed within their Totara Learn site and reconcile this information with their version of the Site Policy. For example, from the exported file, a user will be able to see that the platform is processing items such as quiz answers, 360° feedback responses, course enrolments, progress and completions, site logins etc.

#### **DATA PORTABILITY**

While the data export feature will provide all user data in a consistent format that allows for porting of data, existing functionality within Totara Learn allows key learning data to be exported in a more 'human readable' format, via the Report Builder and Record of Learning areas.

#### **DATA RETENTION AND DELETION**

Totara Learn will provide administrators with the ability to create and manage multiple 'Purge Types'. Each Purge Type will have an individual configuration, specifying the retention, deletion or anonymisation requirements of various user data types throughout the system. Users may have a Purge Type applied to their account so their data will be processed in accordance with an organisation's data retention requirements.

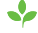

## **MANAGE SCHEDULED REPORTS ACROSS YOUR SITE**

Automatically generating reports and sending them to interested users via the Scheduled Reports feature has been a timesaver for many administrators. Totara Learn 11 now features a range of Scheduled Reports management tools to help keep track of all reports.

A new Scheduled Report source offers insight into reports being sent out from your system, and new report settings alongside a 'create/manage scheduled report' capability provide more granular control over this functionality.

Report managers can now also opt to send Scheduled Reports directly to their inbox.

### **GET MORE OUT OF YOUR FEATURED LINKS BLOCK**

Designed to allow non-designers to quickly and easily create graphic-based navigation, the Featured Links block sees a range of new display options within Totara Learn 11.

Program and Certification tiles are now available, allowing learners to head straight to a learning overview page and launch each linked course.

Featured Links 2.0 also now supports square, landscape, portrait and fullwidth display of tile images as well as the ability to show completion progress on course tiles.

## **ADD NEW ACTIVITY ACCESS RESTRICTIONS**

Creating a multi-audience, multipurpose course is now even easier with a range of new access restrictions for activities and resources.

Course managers can create content specifically for learners assigned to a certain position or organisation, allowing team or job role-specific content to sit alongside other more general learning items.

Access to learning items can also now be restricted by a user's preferred language or membership to a particular audience.

Combine these new conditions with any of the existing restrictions to create courses which support a range of different learners and learning needs.

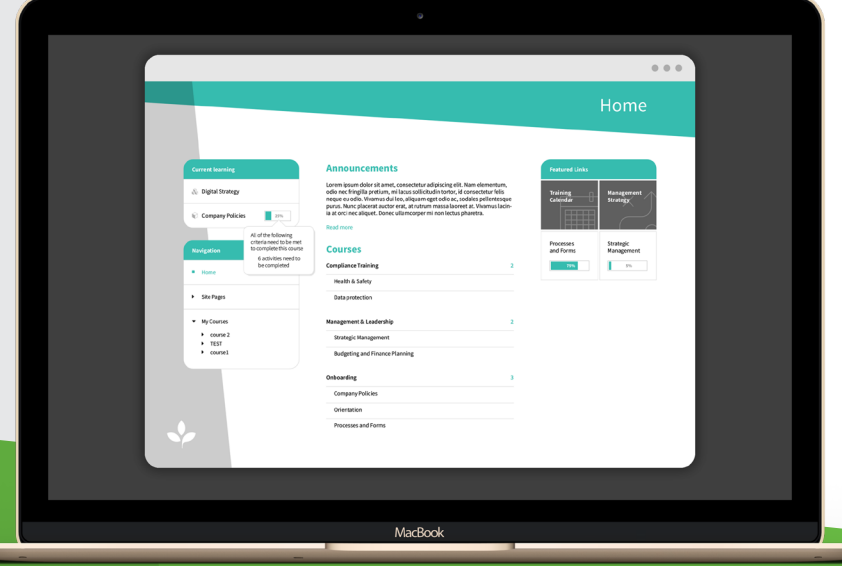

#### **FIND OUT MORE**

#### *www.totaralearning.com*